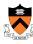

# **Memory Management**

1

### **Goals of this Lecture**

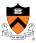

- Help you learn about:
  - The memory hierarchy
  - · Spatial and temporal locality of reference
  - · Caching, at multiple levels
  - · Virtual memory
  - · ... and thereby ...
  - · How the hardware and OS give application pgms:
    - · The illusion of a large contiguous address space
    - · Protection against each other

**Virtual memory** is one of the most important concepts in systems programming

# **Motivation for Memory Hierarchy**

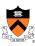

- Faster storage technologies are more costly
  - · Cost more money per byte
  - · Have lower storage capacity
  - · Require more power and generate more heat
- The gap between processing and memory is widening
  - · Processors have been getting faster and faster
  - · Main memory speed is not improving as dramatically
- Well-written programs tend to exhibit good locality
  - · Across time: repeatedly referencing the same variables
  - · Across space: often accessing other variables located nearby

Want the *speed* of fast storage at the *cost* and *capacity* of slow storage. Key idea: memory hierarchy!

3

# **Simple Three-Level Hierarchy**

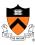

- Registers
  - Usually reside directly on the processor chip
  - Essentially no latency, referenced directly in instructions
  - Low capacity (e.g., 32-512 bytes)
- Main memory
  - Around 100-300 clock cycles
  - · Constant access time for any memory location
  - Modest capacity (e.g., 512 MB-64GB)
- Disk
  - · Around 100,000 times slower than main memory
  - · Faster when accessing many bytes in a row
  - High capacity (e.g., 200 GB)

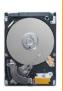

# Widening Processor/Memory Gap

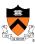

- Gap in speed increasing from 1986 to 2000
  - CPU speed improved ~55% per year
  - Main memory speed improved only ~10% per year
- Main memory as major performance bottleneck
  - Many programs stall waiting for reads and writes to finish
- · Changes in the memory hierarchy
  - Increasing the number of registers
    - 8 integer registers in the x86 vs. 128 in the Itanium
  - Adding caches between registers and main memory
    - On-chip level-1 cache and off-chip level-2 cache

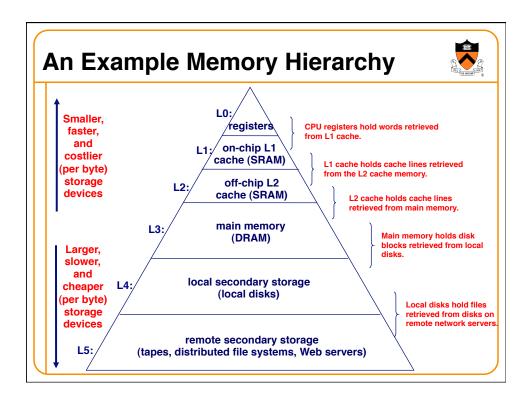

## **Locality of Reference**

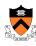

- Two kinds of locality
  - Temporal locality: recently referenced items are likely to be referenced in near future
  - **Spatial locality**: Items with nearby addresses tend to be referenced close together in time.

sum = 0;

return sum;

for (i = 0; i < n; i++)

sum += a[i];

- Locality example
  - Program data
    - Temporal: the variable sum
    - Spatial: variable a[i+1] accessed soon after a[i]
  - Instructions
    - Temporal: cycle through the for-loop repeatedly
    - Spatial: reference instructions in sequence

7

### **Locality Makes Caching Effective**

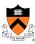

- Cache
  - Smaller, faster storage device that acts as a staging area
  - ... for a *subset* of the data in a larger, slower device
- Caching and the memory hierarchy
  - Storage device at level k is a cache for level k+1
  - Registers as cache of L1/L2 cache and main memory
  - Main memory as a cache for the disk
  - · Disk as a cache of files from remote storage
- Locality of access is the key
  - Most accesses satisfied by first few (faster) levels
  - Very few accesses go to the last few (slower) levels

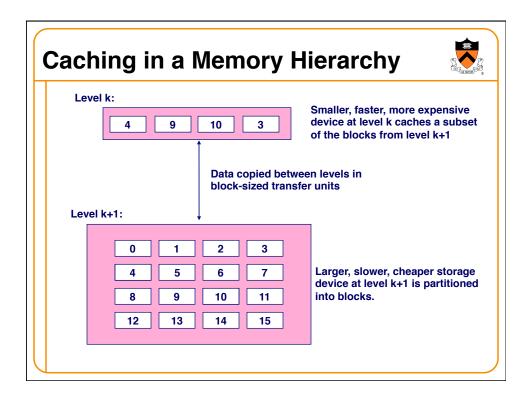

#### **Cache Block Sizes**

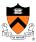

- Fixed vs. variable size
- Fixed-sized blocks are easier to manage (common case)
  - Variable-sized blocks make more efficient use of storage
- Block size
  - Depends on access times at the level k+1 device
  - Larger block sizes further down in the hierarchy
  - E.g., disk seek times are slow, so disk pages are larger
- Examples
  - CPU registers: 4-byte words
  - L1/L2 cache: 32-byte blocks
  - · Main memory: 4 KB pages
  - · Disk: entire files

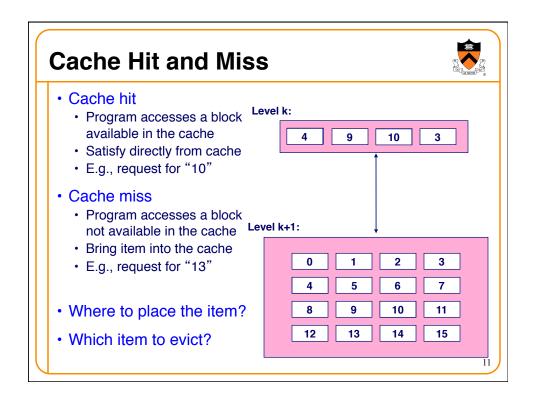

### **Three Kinds of Cache Misses**

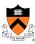

- Cold (compulsory) miss
  - · Cold misses occur because the block hasn't been accessed before
  - · E.g., first time a segment of code is executed
  - · E.g., first time a particular array is referenced
- Capacity miss
  - · Set of active cache blocks (the "working set") is larger than cache
  - E.g., manipulating a 1200-byte array within a 1000-byte cache
- Conflict miss
  - · Some caches limit the locations where a block can be stored
  - E.g., block i must be placed in cache location (i mod 4)
  - Conflicts occur when multiple blocks map to the same location(s)
  - E.g., referencing blocks 0, 8, 0, 8, 0, 8, ... would miss every time

## **Cache Replacement**

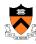

- · Evicting a block from the cache
  - · New block must be brought into the cache
  - · Must choose a "victim" to evict
- Optimal eviction policy
  - Evict a block that is *never* accessed again
  - Evict the block accessed the furthest in the future
  - · Impossible to implement without knowledge of the future
- · Using the past to predict the future
  - · Evict the "least recently used" (LRU) block
  - · Assuming it is not likely to be used again soon
- · But, LRU is often expensive to implement
  - · Need to keep track of access times
  - · So, simpler approximations of LRU are used

13

## Who Manages the Cache?

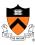

- Registers
  - · Cache of L1/L2 cache and main memory
  - Managed explicitly by the compiler
  - · By determining which data are brought in and out of registers
  - · Using relatively sophisticated code-analysis techniques
- L1/L2 cache
  - · Cache of main memory
  - · Managed by the hardware
  - Using relatively simple mechanisms (e.g., "i mod 4")
- Main memory
  - · Cache of the disk
  - · Managed (in modern times) by the operating system
  - Using relatively sophisticated mechanisms (e.g., LRU-like)
  - · Since reading from disk is extremely time consuming

#### **Manual Allocation: Segmentation**

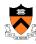

- In the olden days (aka "before the mid 1950s")
  - · Programmers incorporated storage allocation in their programs
  - · ... whenever the total information exceeded main memory
- Segmentation
  - · Programmers would divide their programs into "segments"
  - · Which would "overlay" (i.e., replace) one another in main memory
- Advantages
  - · Programmers are intimately familiar with their code
  - · And can optimize the layout of information in main memory
- Disadvantages
  - · Immensely tedious and error-prone
  - · Compromises the portability of the code

15

#### **Automatic Allocation: Virtual Memory**

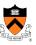

- Give programmer the illusion of a very large memory
  - · Large: 4 GB of memory with 32-bit addresses
  - Uniform: contiguous memory locations, from 0 to 2<sup>32</sup>-1
- · Independent of
  - · The actual size of the main memory
  - · The presence of any other processes sharing the computer
- Key idea #1: separate "address" from "physical location"
  - · Virtual addresses: generated by the program
  - · Memory locations: determined by the hardware and OS
- Key idea #2: caching
  - · Swap virtual pages between main memory and the disk

One of the greatest ideas in computer systems!

#### Making Good Use of Memory and Disk

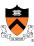

- Good use of the disk
  - Read and write data in large "pages"
  - ... to amortize the cost of "seeking" on the disk
  - E.g., page size of 4 KB
- Good use of main memory
  - · Even though the address space is large
  - · ... programs usually access only small portions at a time
  - Keep the "working set" in main memory
    - Demand paging: only bring in a page when needed
    - · Page replacement: selecting good page to swap out
- · Goal: avoid thrashing
  - · Continually swapping between memory and disk

17

#### **Virtual Address for a Process**

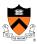

- Virtual page number
  - Number of the page in the virtual address space
  - Extracted from the upper bits of the (virtual) address
  - ... and then mapped to a physical page number
- Offset in a page
  - Number of the byte within the page
  - Extracted from the lower bits of the (virtual) address
  - ... and then used as offset from start of physical page
- Example: 4 KB pages
  - 20-bit page number: 220 virtual pages
  - 12-bit offset: bytes 0 to 2<sup>12</sup>-1

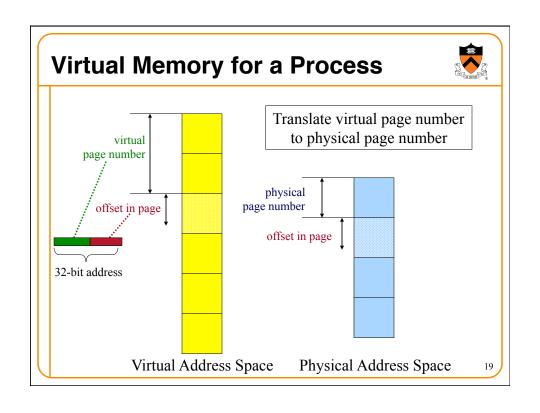

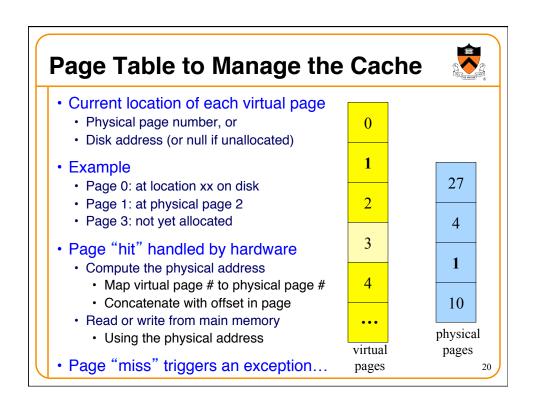

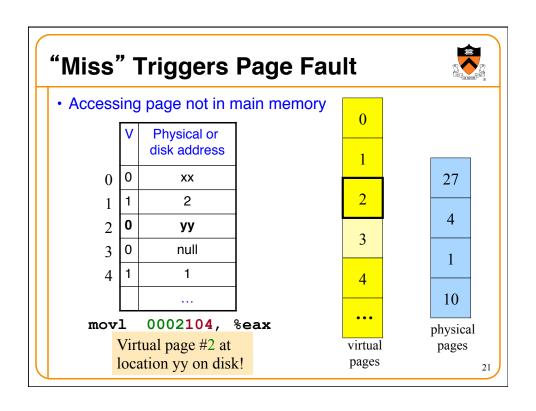

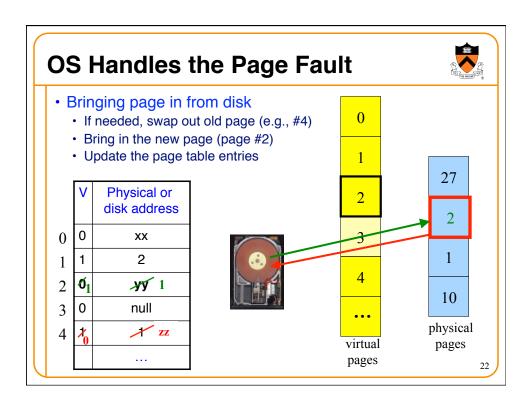

### **VM** as a Tool for Memory Protection

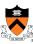

- Memory protection
  - Prevent process from unauthorized reading or writing of memory
- · User process should not be able to
  - · Modify the read-only text section in its own address space
  - Read or write operating-system code and data structures
  - · Read or write the private memory of other processes
- Hardware support
  - Permission bits in page-table entries (e.g., read-only)
  - · Separate identifier for each process (i.e., process-id)
  - Switching between *unprivileged* mode (for user processes) and *privileged* mode (for the operating system)

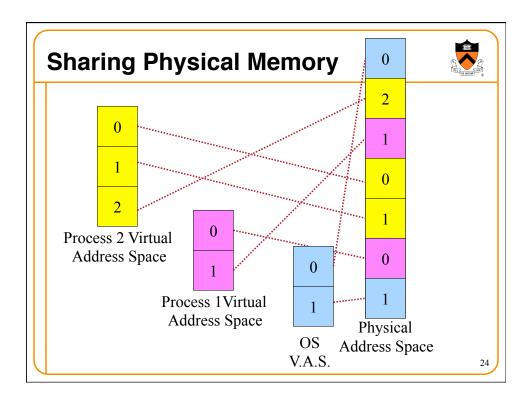

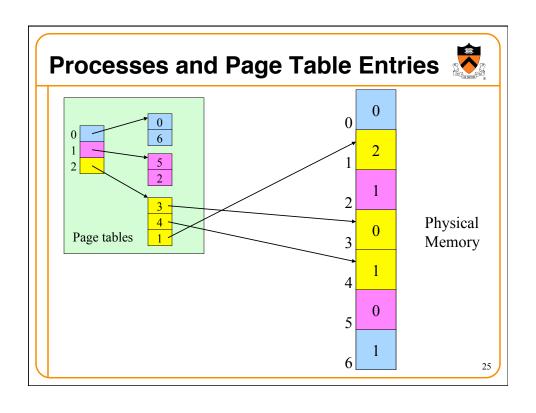

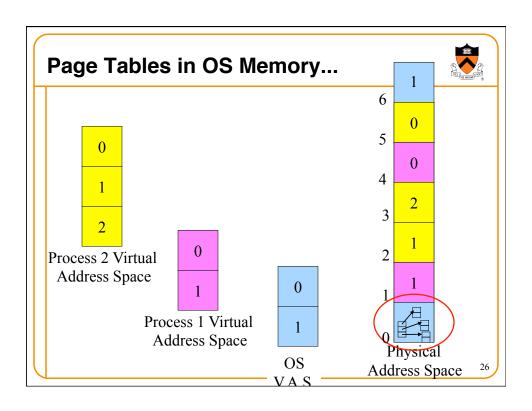

# **How to Size Page Tables**

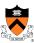

- 4GB of virtual address space
- 4KB per page = 1 million entries
- 4 bytes/entry = 4MB per virtual address space
- Lots (hundreds) of processes huge consumption
- How do you fix this?
  - · Observation: invalid pages have an entry of zero
  - · Observation: most invalid pages are contiguous
- Solution: hierarchical page table
  - · An array of pointers to arrays
  - · If lower-level array is all invalid, just zero-out pointer
- Question: how many non-zero entries in upper level?

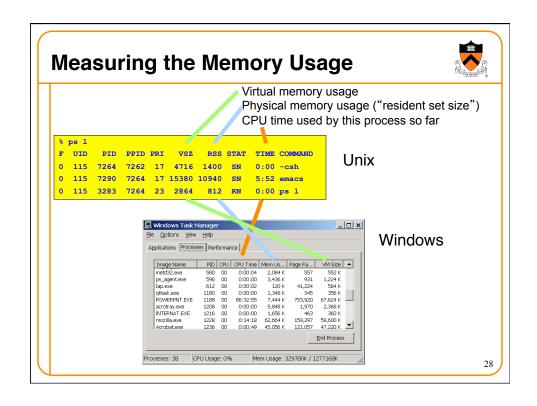

# VM as a Tool for Memory Management

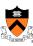

- Simplifying linking
  - · Same memory layout for each process
    - E.g., text section always starts at 0x08048000
    - E.g., stack always grows down from 0x0bfffffff
  - · Linker can be independent of physical location of code
- Simplifying sharing
  - · User processes can share some code and data
    - · E.g., single physical copy of stdio library code (like printf)
  - · Mapped in to the virtual address space of each process
- Simplifying memory allocation
  - · User processes can request additional memory from the heap
    - E.g., using malloc() to allocate, and free() to deallocate
  - OS allocates contiguous virtual pages...
    - ... and scatters them anywhere in physical memory

29

## **Summary**

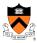

- Memory hierarchy
  - · Memory devices of different speed, size, and cost
  - · Registers, on-chip cache, off-chip cache, main memory, disk, tape
  - · Locality of memory accesses making caching effective
- Virtual memory
  - · Separate virtual address space for each process
  - · Provides caching, memory protection, and memory management
  - Implemented via cooperation of the address-translation hardware and the OS (when page faults occur)
- In Dynamic Memory Management lectures:
  - · Dynamic memory allocation on the heap
  - Management by user-space software (e.g., malloc() and free())